## **Nastavení sériového převodníku UNIMA-KS**

Příkaz na uvedení do příkazového režimu: \*\*\*\*\* Příkaz pro zjištění hodnot v registrech: \*\*\*\*I

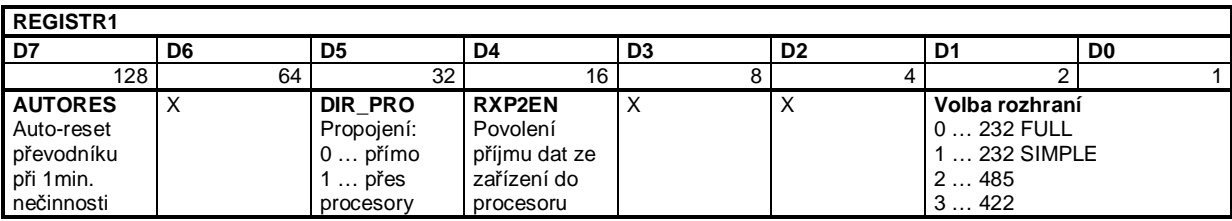

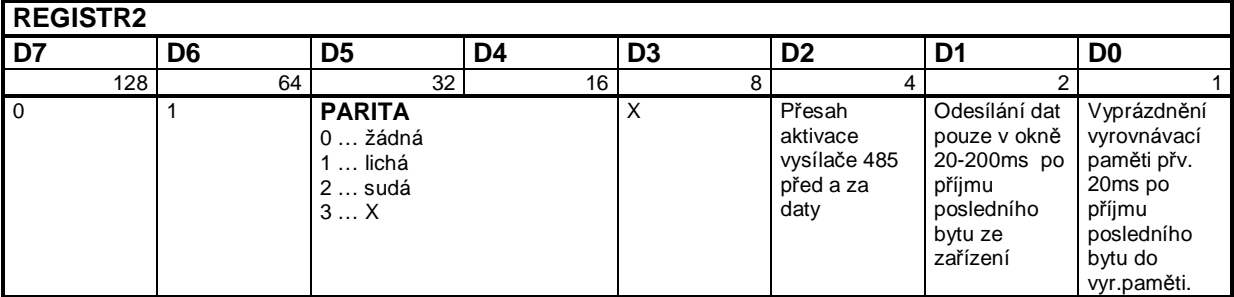

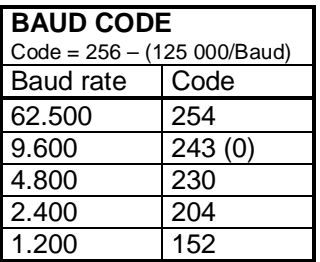

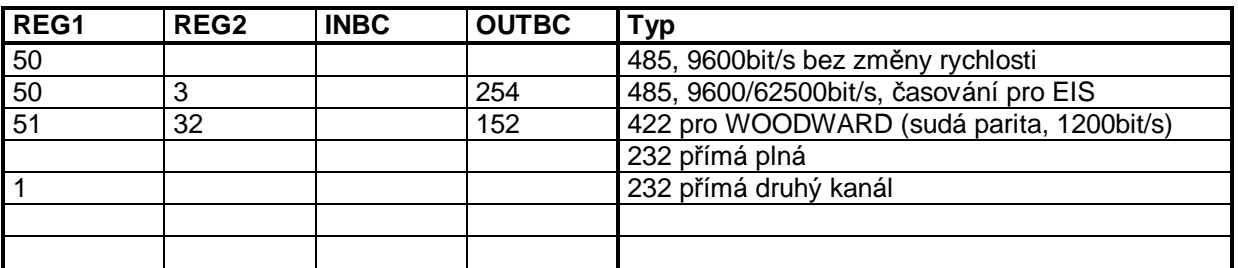

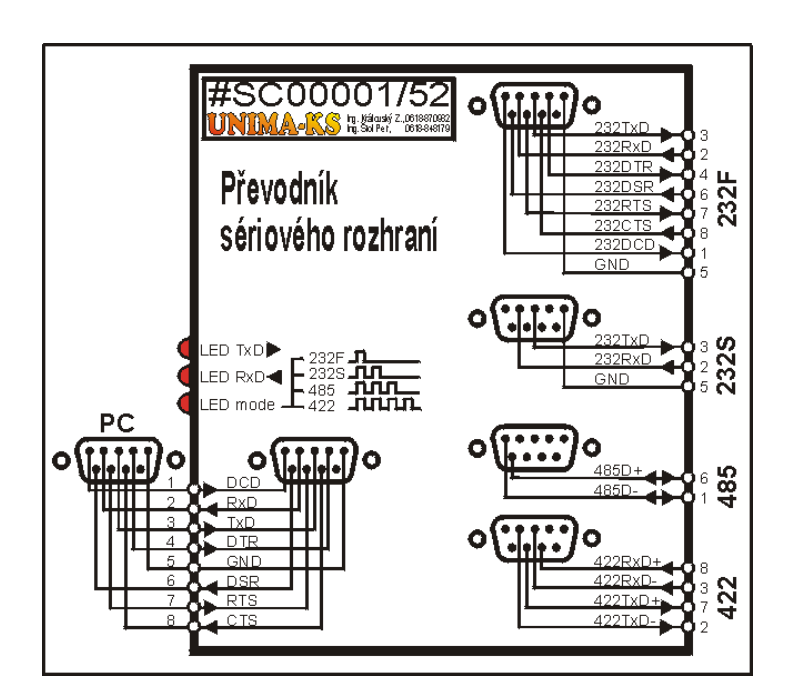